## **PROCEDURA PER DOMANDA ALL'INPS**

# **INDENNITA' COVID-19 PER ARTIGIANI, COMMERCIANTI E PROFESSIONISTI ISCRITTI ALLA GESTIONE SEPARATA**

# **TALE PROCEDURA NON INTERESSA AGLI ISCRITTI PRESSO LE CASSE PROFESSIONALI**

INPS COMUNICA: Si ribadisce che non si tratta di un click day. Le domande potranno essere inviate anche nei giorni successivi al 1° aprile, collegandosi al sito e cliccando sul banner dedicato che compare sulla Home page.

# **DATI CHE TI VERRANNO RICHIESTI**

- **1. Codice fiscale;**
- **2. PIN inps (basta quello di 8 cifre) oppure SPID;**
- **3. Indirizzo mail – non è obbligatoria la PEC;**
- **4. Numero di cellulare;**

**5. IBAN personale (no quello della società) - se sei ditta individuale/professionista singolo ed hai un conto personale ed uno aziendale è indifferente quale indicare. Per i soci di società indicare IBAN personale.**

## **CLICCATE SU "ENTRA IN MY INPS"**

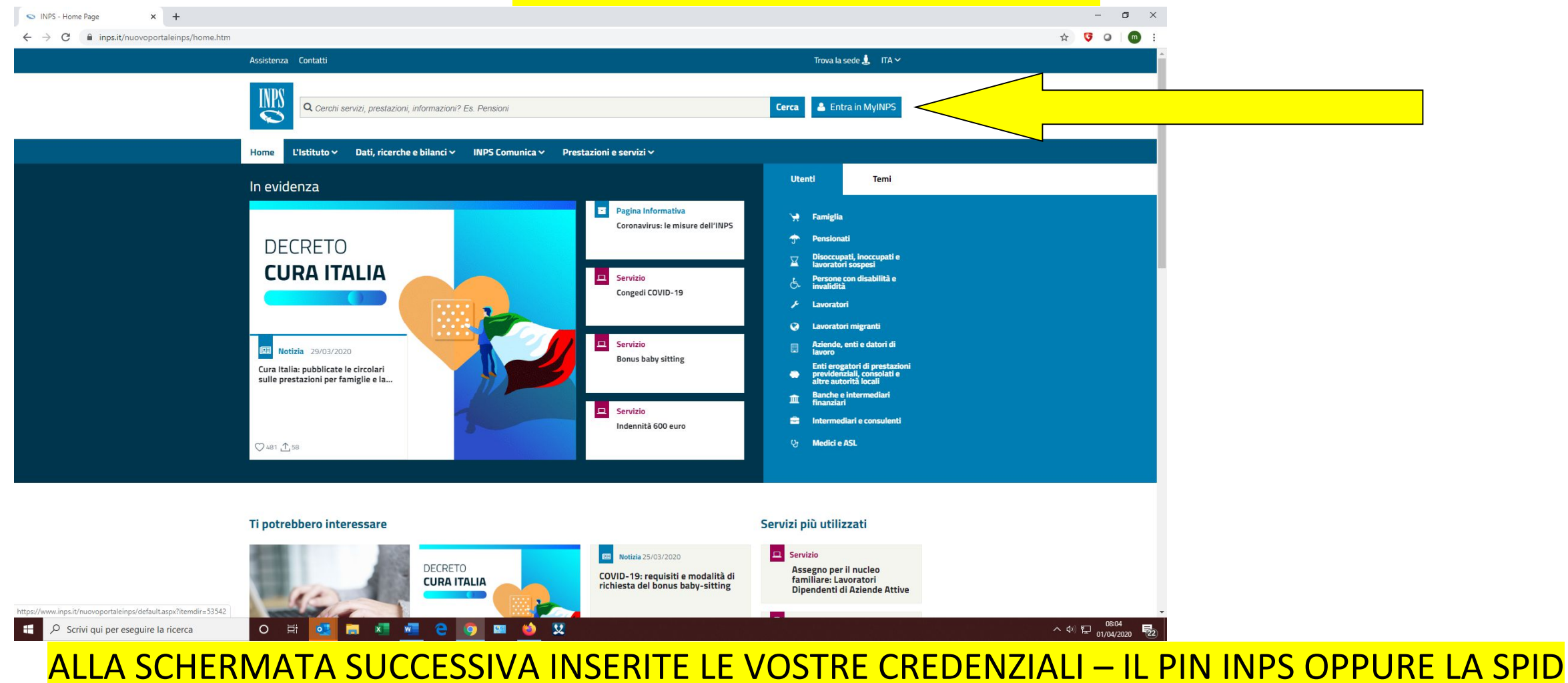

### **DOPO IL LOGIN NEL SITO INPS, DIGITARE NELLA CASELLA DI RICERCA LA PAROLA «COVID»**

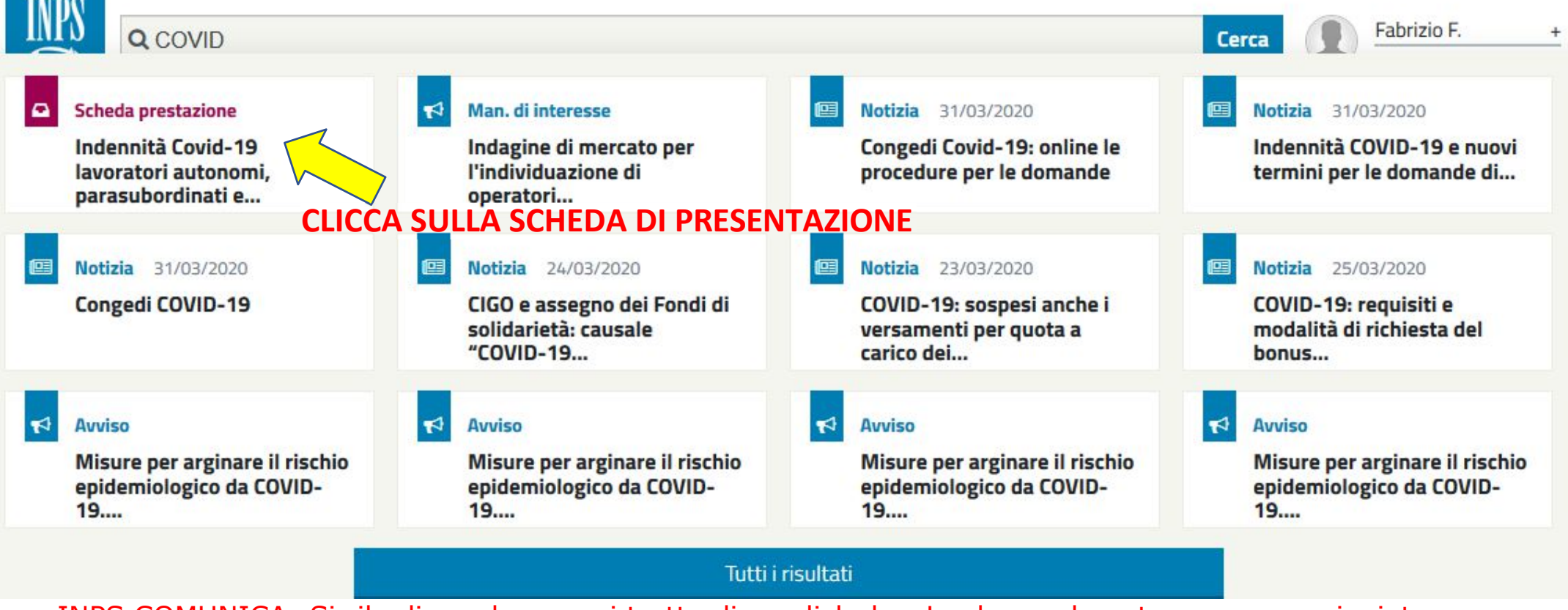

INPS COMUNICA: Si ribadisce che non si tratta di un click day. Le domande potranno essere inviate anche nei giorni successivi al 1° aprile, collegandosi al sito e cliccando sul banner dedicato che compare

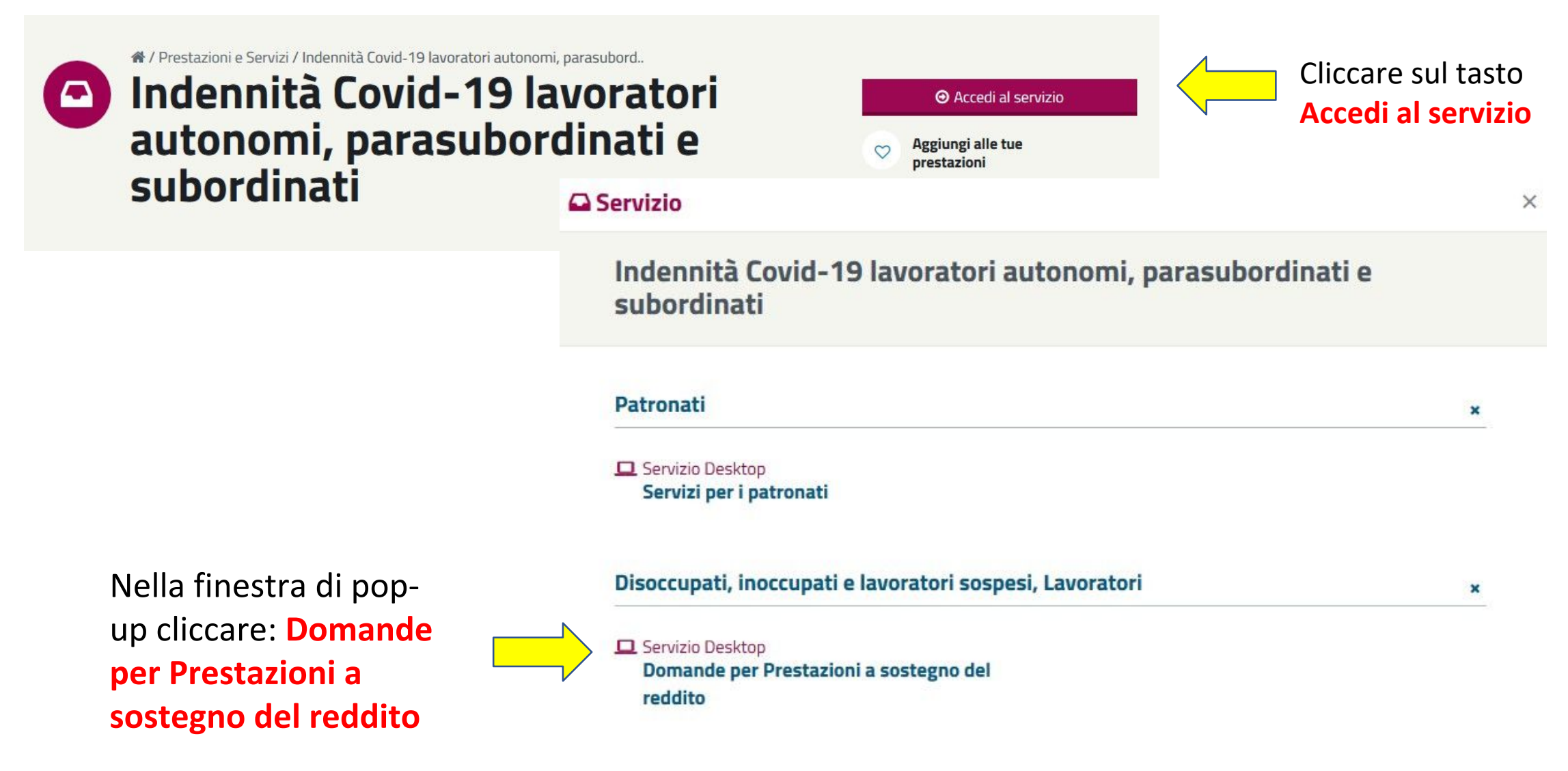

## **COMPILAZIONE DATI ANAGRAFICI**

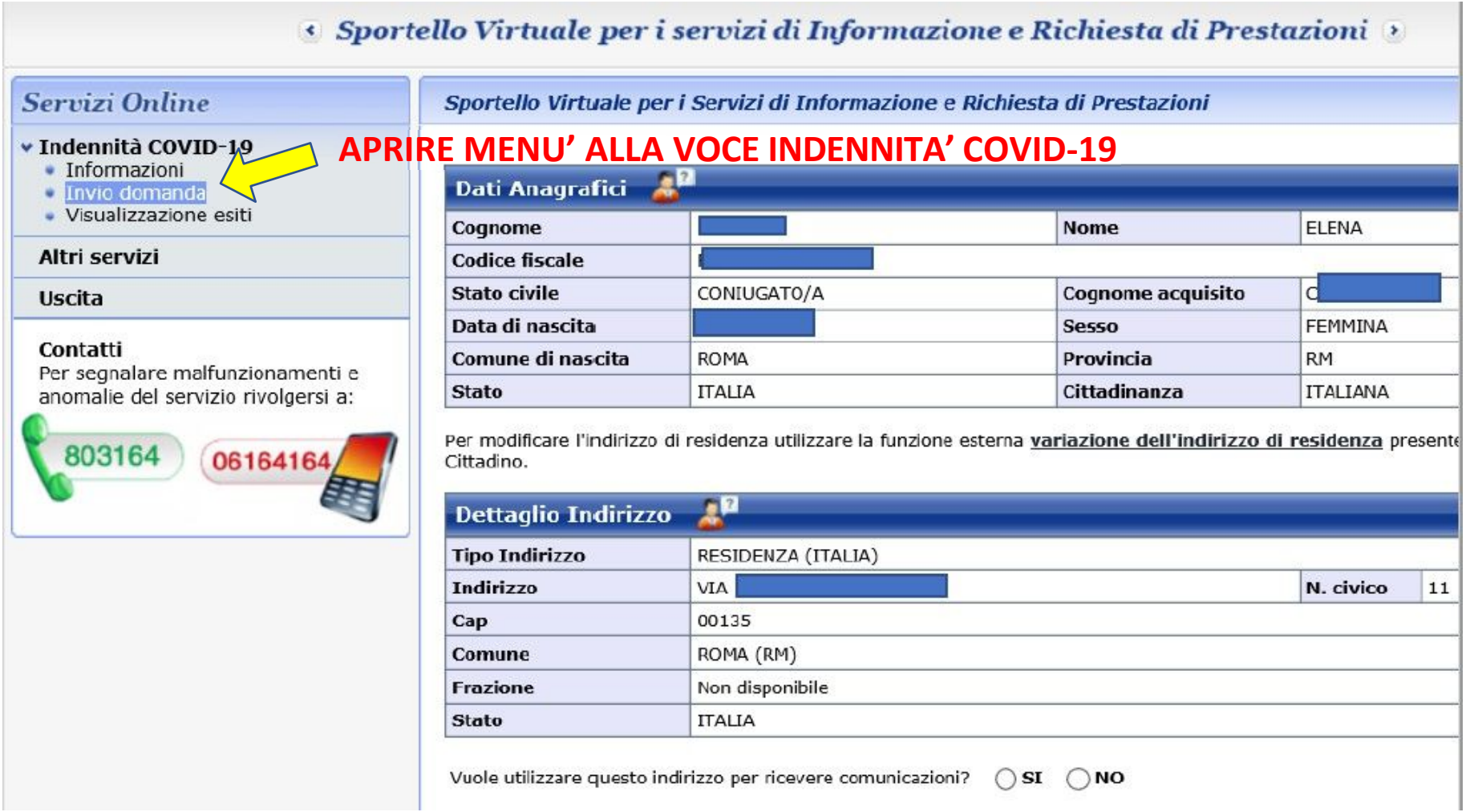

## **COMPILAZIONE RECAPITI**

### ⊙ Sportello Virtuale per i servizi di Informazione e Richiesta di Prestazioni

### Servizi Online

#### ↓ Indennità COVID-19

- Informazioni
- **U** Invio domanda
- · Visualizzazione esiti

#### Altri servizi

#### Uscita

#### Contatti

Per segnalare malfunzionamenti e anomalie del servizio rivolgersi a:

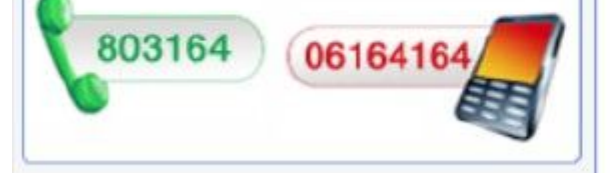

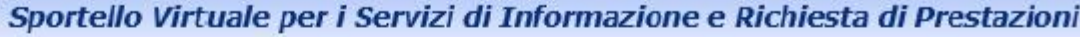

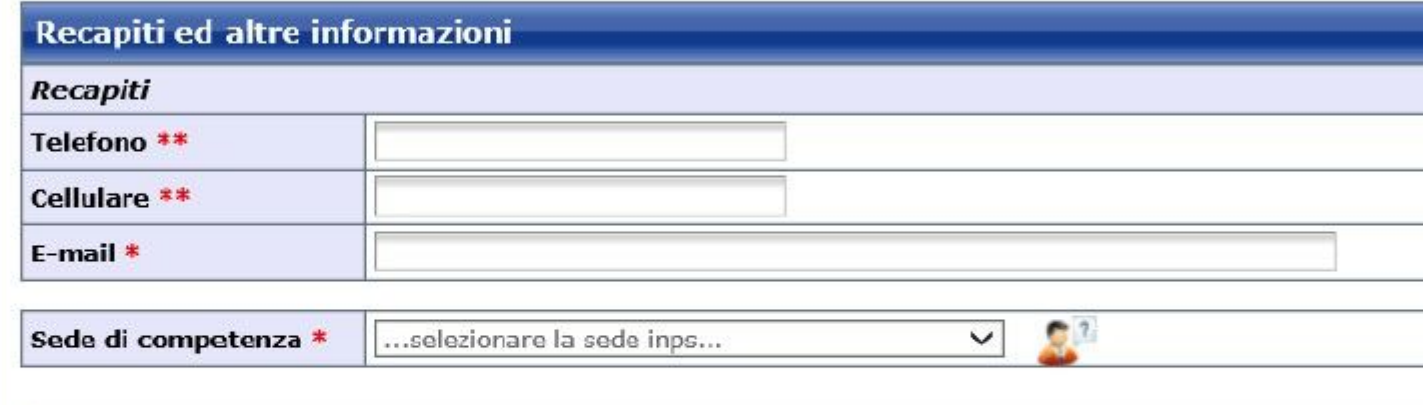

L'indirizzo e-mail e/o il numero di cellulare potranno essere utilizzati per comunicazioni inerenti la doma particolare il numero di cellulare sarà utilizzato per comunicazioni automatiche tramite sms.

I campi contrassegnati con \* sono obbligatori

E' sufficiente fornire una sola delle informazioni contrassegnate con  $(**)$ 

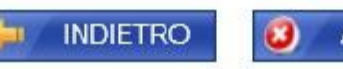

### **SCELTA CATEGORIA DI APPARTENENZA**

Sportello Virtuale per i Servizi di Informazione e Richiesta di Prestazioni

### **Richieste**

 $\overline{\mathbf{v}}$ 

Desidero inviare domanda di Indennità D.L. 18 del 17/03/2020. \*

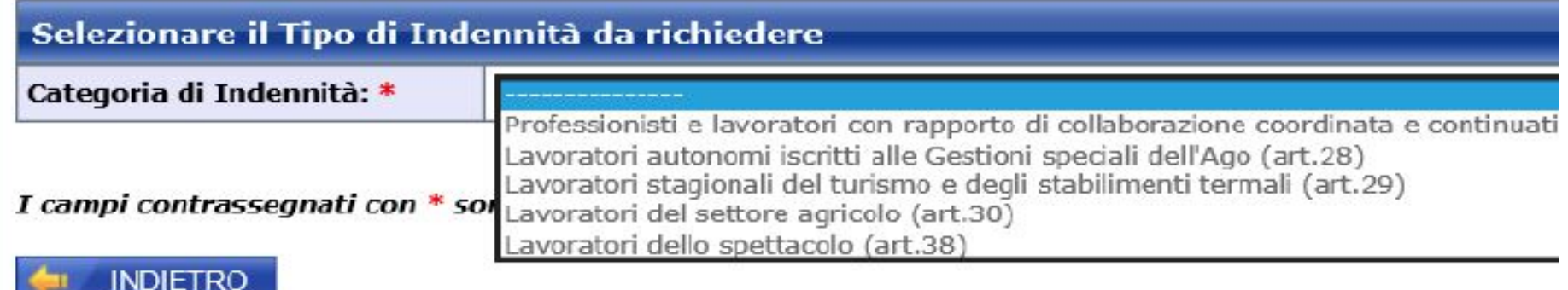

**I PROFESSIONISTI E GLI AMMINISTRATORI DI SRL ISCRITTI ALLA GESTIONE SEPARATA DEVONO SCEGLIERE LA PRIMA CATEGORIA – ARTIGIANI, COMMERCIANTI e COLLABORATORI FAMILIARI DEVONO SCEGLIERE LA SECONDA CATEGORIA AGO (Art 28) – CHI E' CONTEMPORANEAMENTE AMMINISTRATORE DI SRL E ARTIGIANO/COMMERCIANTE, CLICCHI SULLA SECONDA CATEGORIA (ART. 28).**

### **PER PROFESSIONISTI E AMMINISTRATORI SRL – artigiani/commercianti questa videata non compare**

Sportello Virtuale per i Servizi di Informazione e Richiesta di Prestazioni **Richieste**  $\blacktriangledown$ Desidero inviare domanda di Indennità D.L. 18 del 17/03/2020. \* Selezionare il Tipo di Indennità da richiedere Categoria di Indennità: \* Professionisti e lavoratori con rapporto di collaborazione coordinata e continua Tipo di Qualifica: \* Libero professionista titolare di partita IVA e iscritto alla Gestione separata Partecipante a studio ass./società semplice, P.IVA e iscritto alla Gestione separ Lavoratore con rapp. di collab. coord. e cont. iscritto alla Gestione separata Inserire i campi obbligatori. I campi contrassegnati con \* sono obbligatori

**INDIETRO** 

**SCELTA 1 - PER I PROFESSIONISTI CON P. IVA** 

**SCELTA 2 – NESSUNO DEI NOSTRI CLIENTI CORRISPONDE AL PROFILO DELLA SCELTA 2 SCELTA 3 - PER GLI AMMINISTRATORI DI SRL**

### **SCELTA MODALITA' DI PAGAMENTO**

**Accredito su c/c – vi arriva un bonifico – va inserito l'IBAN. Bonifico domiciliato – arriverà un bonifico all'ufficio postale e dovrete recarvi presso tale ufficio per ritirare la somma in contanti. Credo sia scontato scegliere "ACCREDITO SU C/C"**

![](_page_9_Picture_26.jpeg)

## **CONFERMA VERIDICITA'**

Sportello Virtuale per i Servizi di Informazione e Richiesta di Prestazioni

![](_page_10_Picture_10.jpeg)

### **CONFERMA INFORMATIVA PRIVACY**

Sportello Virtuale per i Servizi di Informazione e Richiesta di Prestazioni

#### Informativa sul trattamento dei dati personali

#### Informativa sul trattamento dei dati personali

(Art. 13 del d. lgs. 30 giugno 2003, n. 196, recante "Codice in materia di protezione dei dati personali")

L'Inps con sede in Roma, via Ciro il Grande, 21, in qualità di Titolare del trattamento, la informa che tutti i riguardano, compresi quelli sensibili e giudiziari, raccolti attraverso la compilazione del presente modulo, saranno dei presupposti e dei limiti stabiliti dal Codice, nonchè dalla legge e dai regolamenti, al fine di svolgere le fi materia previdenziale, fiscale, assicurativa, assistenziale e amministrativa su base sanitaria.

Il trattamento dei dati avverrà, anche con l'utilizzo di strumenti elettronici, ad opera di dipendenti dell'Isti incaricati e istruiti, attraverso logiche strettamente correlate alle finalità per le quali sono raccolti; eccezionalment i suoi dati altri soggetti, che forniscono servizi o svolgono attività strumentali per conto dell'Inps e operano in c designati dall'Istituto. Il loro elenco completo ed aggiornato è disponibile sul sito www.inps.it.

I suoi dati personali potranno essere comunicati, se strettamente necessario per la definizione della pratica, ad a privati, tra cui Istituti di credito o Uffici Postali, altre Amministrazioni, Enti o Casse di previdenza obbligatoria.

Il conferimento dei dati è obbligatorio e la mancata fornitura potrà comportare impossibilità o ritardi nella definiz che la riguardano.

L'Inps la informa, infine, che è nelle sue facoltà esercitare il diritto di accesso previsto dall'art. 7 del Codice, rivo al direttore della struttura territorialmente competente all'istruttoria della presente domanda; se si tratta di una a essere presentata al direttore provinciale o subprovinciale, anche per il tramite dell'agenzia stessa.

#### **INDIETRO**

## **RIEPILOGO SALVATAGGIO E INVIO**

![](_page_12_Picture_10.jpeg)

**FINE**